Innovative Practices in Teaching Thesis and Dissertation Writing EAP in the SE, Reading 9<sup>th</sup> June 2017

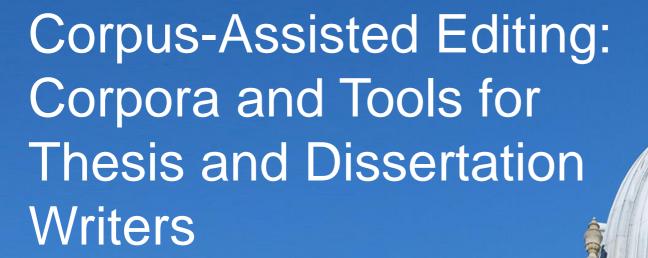

Maggie Charles Language Centre University of Oxford maggie.charles@lang.ox.ac.uk

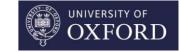

### Outline

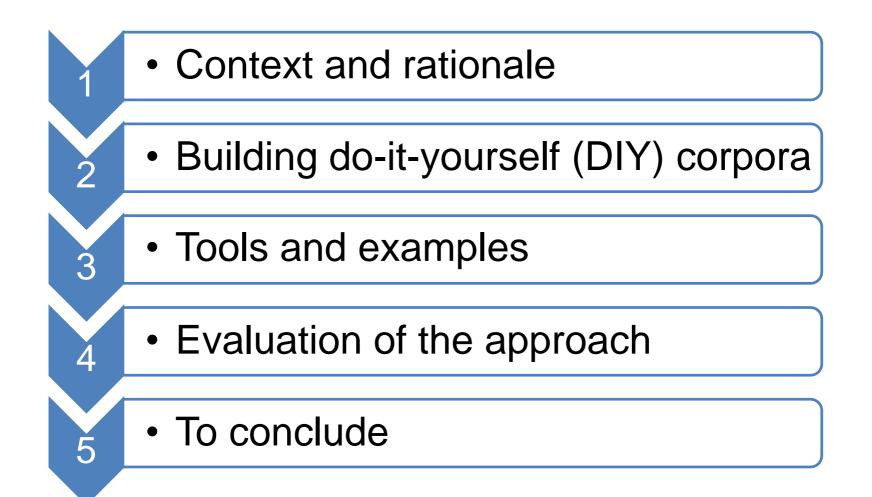

that they exemplify an acceptable construction of stance in their field. Two corpora of theses are examined in two contrasting disciplines, a social science: polit ive my aims and research questions, while section 1.8 provides details of the corpora and the methods used to examine them. The chapter ends with an outline of the these gaps in our knowledge. 1.4 Justification for a Corpus-Based Approach Corpora have been defined as 'collections of texts (or parts of text) that are stored a corpus-based approach is particularly appropriate for this research. First, corpora are 'collections of texts'. This implies that they are instances of naturally e we can have in the language description which ensues. Although specialised corpora such as those in this study tend to be relatively small, even such mini-corpora provide large amounts of data in comparison to what would be available through rpora such as those in this study tend to be relatively small, even such mini-corpora. Thus their occurrence and form are not solely due to individual personal choice, but, particularly in specialised corpora. Thus their occurrence and form are not solely due to individual personal choice, but, particularly in specialised corpora. The significance of the frequency of a given pattern can best be seen in con inherently... comparative nature of corpus data'. Thus in the present study, corpora from two different disciplines are compared so that the patterns observed in  $\epsilon$ ful way of interpreting the linguistic realisations of stance observed in the corpora. 1.6.4 The Thesis Writer's Stance towards the Disciplinary Community We have rticularly acute form. 1.7 Aims and Research Questions This study uses two corpora of theses in politics and materials to examine certain grammatical features as features associated with the expression of stance. The aim is to compare the corpora in terms of the frequency and type of stance constructed by these features and ach corpus? 4. What are the main similarities and differences between the two corpor

#### Part 1 Context and Rationale

s frequently enough in only one corpus, it is included in the groups for both corpora in order to ensure comparability of the figures. Each group is named according rtly, primarily, significantly, so, together, unfortunately. However in both corpora, the majority of adverbs are grouped, 88.3% in politics and 92.5% in materials coch6) A similar process occurs with really. About 80% of instances in both corpora occur with negatives, questions, only, if or other markers of doubt. In such em to occur to such a noticeable extent. Thus the difference between the two corpora is again in the expected direction. Because of the recursive and value-laden its more writer-reader interaction than materials. Certainly is used in both corpora to structure the argument, although more frequently in politics than materials 920 1010.5 3136 1045.3 types 31 16.3 30 10.0 tokens per type 61.9 104.5 Both corpora make use of substantially the same textual adverbs; the only exception is too. ote that the frequency of the textual adverbs is also very similar in the two corpora, as shown by the figures for tokens per 100,000 words: 1010.5 in politics comm o disciplines in their use of these three groups are not so salient. In both corpora these adverbs account for around 40% of all the occurrences of grouped adverbs two specific patterns ensures that like is compared with like across the two corpora. Further, the grammatical marking of stance provides 'an attitudinal or evalu Declaration was failing to contain the situation ... (mpohbch1) Although the corpora contain examples of other introductory it patterns with adjectives, for example their findings (see section 4.5.4), there is little difference between my two corpora in the frequency of the LIKELY group (see section 4.6.5). However, as already ancy. Charles (2000) reported similarities between the politics and materials corpora, particularly in the choice of adjective. Indeed that study suggested that ma 4.5.6. 4.3 Method and Data Introductory it patterns were retrieved from the corpora, using it as the search word followed by 2-6 words of context before either to 06.3 it v-link ADJ that 112 58.9 152 50.7 Total 274 144.2 471 157.0 In both corpora the to-infinitive is considerably more common than the that-clause pattern. The adjectives used in the materials corpus. 18 of the adjectives occur in both corpora, about a third of the total in the two corpora taken together. Thus there is f the adjectives occur in both corpora, about a third of the total in the two corpora taken together. Thus there is considerable overlap between the two discipling a whole or others outside the discipline. The majority of examples in both corpora use a present tense link verb and in most of these the necessity to infer the ay whether thermal activation might be possible or not. (dmamich3) In both corpora the majority of infinitives that occur after a present tense link verb denote rent research actions, which result in observable differences between the two corpora in both the frequency and function of the it v-link ADJ to-inf pattern. 4.5.3 106.3 The frequency of the NECESSARY and USEFUL groups is similar in the two corpora, while that of the POSSIBLE and INTERESTING groups is higher in materials. Al of the writer's stance and reveal rather different patterns of use in the two corpora. I begin by considering the DIFFICULT subgroup, 4.5.4.1 The DIFFICULT Subgroup

## What is Corpus-assisted editing?

- A corpus is a collection of electronic texts built according to set criteria and constructed for a specific purpose
- Corpus-assisted editing is the use of corpora to edit and revise texts.
- The corpora used here are DIY corpora compiled by writers for their own use.
- Used for teaching translation (e.g. Kübler 2011), linguistics (e.g. Seidlhofer 2000) exploring disciplinary discourse (e.g. Charles 2015a, 2015b, 2017; Lee & Swales 2006)

## Editing your Thesis with Corpora: Course Details

| Aim:                | to improve graduates' editing skills                      |
|---------------------|-----------------------------------------------------------|
|                     | to provide a resource for future use                      |
| Frequency:          | 2-3 times per year (10 in total)                          |
| Timing:             | One 2-hour session/week for 6 weeks                       |
| Venue:              | computer laboratory                                       |
| Class size:         | maximum 12                                                |
| <b>Composition:</b> | multi-disciplinary                                        |
| Software:           | AntConc (Anthony 2014)<br>AntFileConverter (Anthony 2015) |

#### Participants

Doctoral students who have completed at least **1 substantial chapter** of their thesis

66 students (2012 – 2015)

Fields Natural Science 41% Social Science 30% Humanities 29%

## Two Types of DIY Corpora

- 1. DIY Corpus of Research Articles in student's own field/topic area
- based on downloaded files in own bibliography
- may include subcorpora of different topics/genres

#### 2. DIY Corpus of Student's Own Writing

- chapters of thesis as individual files
- may include subcorpora of other writing (e.g. proposals, Master's dissertation)

#### Course Programme

| Торіс                                                                                                    | ΤοοΙ                   |
|----------------------------------------------------------------------------------------------------|------------------------|
| 1. Using concordances to answer grammar, vocabulary and usage queries                                                           | AntConc<br>Concordance |
| 2. Building your corpus of research articles; answering your own editing queries                                                | AntFileConverter       |
| 3. Finding collocations and semi-fixed phrases; building a corpus of your own writing                                           | Clusters<br>Collocates |
| <ol> <li>Examining the words you use; checking for<br/>consistency;<br/>comparing your own writing with expert texts</li> </ol> | Word List<br>N-Grams   |
| 5. Tracing content, themes, terminology, citation throughout your own writing                                                   | Concordance<br>Plot    |
| 6. Comparing individual chapters to the whole text; comparing your own writing with expert texts                                | Keyword List           |

that they exemplify an acceptable construction of stance in their field. Two corpora of theses are examined in two contrasting disciplines, a social science: polit ive my aims and research questions, while section 1.8 provides details of the corpora and the methods used to examine them. The chapter ends with an outline of the these gaps in our knowledge. 1.4 Justification for a Corpus-Based Approach Corpora have been defined as 'collections of texts (or parts of text) that are stored a corpus-based approach is particularly appropriate for this research. First, corpora are 'collections of texts'. This implies that they are instances of naturally e we can have in the language description which ensues. Although specialised corpora such as those in this study tend to be relatively small, even such mini-corpora provide large amounts of data in comparison to what would be available through rpora such as those in this study tend to be relatively small, even such mini-corpora. Thus their occurrence and form are not solely due to individual personal choice, but, particularly in specialised corpora. Thus their occurrence and form are not solely due to individual personal choice, but, particularly in specialised corpora. The significance of the frequency of a given pattern can best be seen in con inherently... comparative nature of corpus data'. Thus in the present study, corpora from two different disciplines are compared so that the patterns observed in  $\epsilon$ ful way of interpreting the linguistic realisations of stance observed in the corpora. 1.6.4 The Thesis Writer's Stance towards the Disciplinary Community We have rticularly acute form. 1.7 Aims and Research Questions This study uses two corpora in terms of the frequency and type of stance constructed by these features as features associated with the expression of stance. The aim is to compare the corpora in terms of the frequency and type of stance constructed by these features and ach corpus? 4. What are the main similarities and differences between the two corpora

#### Part 2 Building Do-It-Yourself (DIY) Corpora

s frequently enough in only one corpus, it is included in the groups for both corpora in order to ensure comparability of the figures. Each group is named according rtly, primarily, significantly, so, together, unfortunately. However in both corpora, the majority of adverbs are grouped, 88.3% in politics and 92.5% in materials coch6) A similar process occurs with really. About 80% of instances in both corpora occur with negatives, questions, only, if or other markers of doubt. In such em to occur to such a noticeable extent. Thus the difference between the two corpora is again in the expected direction. Because of the recursive and value-laden its more writer-reader interaction than materials. Certainly is used in both corpora to structure the argument, although more frequently in politics than materials 920 1010.5 3136 1045.3 types 31 16.3 30 10.0 tokens per type 61.9 104.5 Both corpora make use of substantially the same textual adverbs; the only exception is too. ote that the frequency of the textual adverbs is also very similar in the two corpora, as shown by the figures for tokens per 100,000 words: 1010.5 in politics comm o disciplines in their use of these three groups are not so salient. In both corpora these adverbs account for around 40% of all the occurrences of grouped adverbs two specific patterns ensures that like is compared with like across the two corpora. Further, the grammatical marking of stance provides 'an attitudinal or evalu Declaration was failing to contain the situation ... (mpohbch1) Although the corpora contain examples of other introductory it patterns with adjectives, for example their findings (see section 4.5.4), there is little difference between my two corpora in the frequency of the LIKELY group (see section 4.6.5). However, as already ancy. Charles (2000) reported similarities between the politics and materials corpora, particularly in the choice of adjective. Indeed that study suggested that ma 4.5.6. 4.3 Method and Data Introductory it patterns were retrieved from the corpora, using it as the search word followed by 2-6 words of context before either to 06.3 it v-link ADJ that 112 58.9 152 50.7 Total 274 144.2 471 157.0 In both corpora the to-infinitive is considerably more common than the that-clause pattern. The adjectives used in the materials corpus. 18 of the adjectives occur in both corpora, about a third of the total in the two corpora taken together. Thus there is f the adjectives occur in both corpora, about a third of the total in the two corpora taken together. Thus there is considerable overlap between the two discipling a whole or others outside the discipline. The majority of examples in both corpora use a present tense link verb and in most of these the necessity to infer the ay whether thermal activation might be possible or not. (dmamich3) In both corpora the majority of infinitives that occur after a present tense link verb denote rent research actions, which result in observable differences between the two corpora in both the frequency and function of the it v-link ADJ to-inf pattern. 4.5.3 106.3 The frequency of the NECESSARY and USEFUL groups is similar in the two corpora, while that of the POSSIBLE and INTERESTING groups is higher in materials. Al of the writer's stance and reveal rather different patterns of use in the two corpora. I begin by considering the DIFFICULT subgroup, 4.5.4.1 The DIFFICULT Subgroup

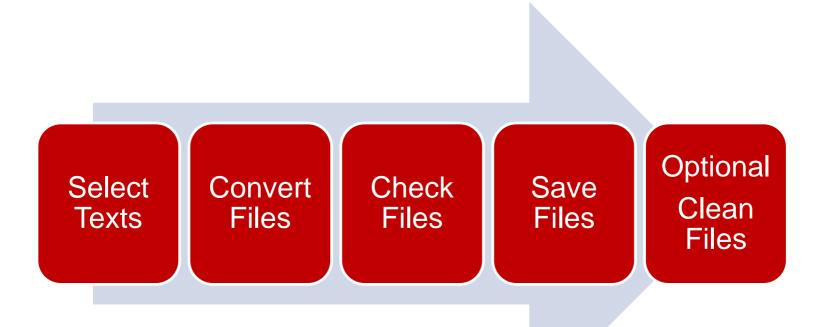

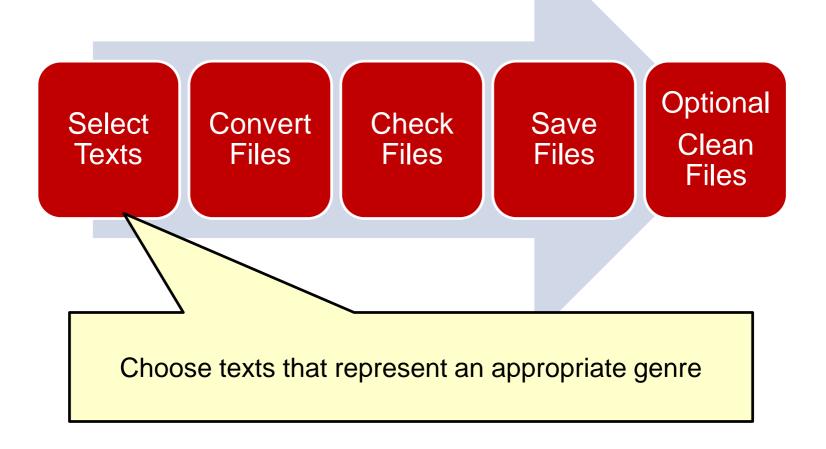

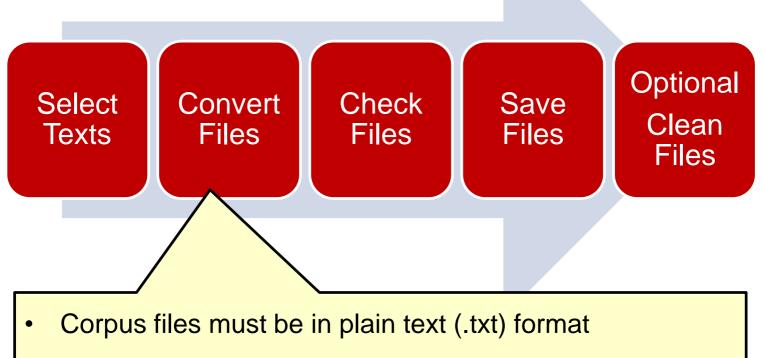

AntFileConverter converts multiple files simultaneously

#### AntFileConverter

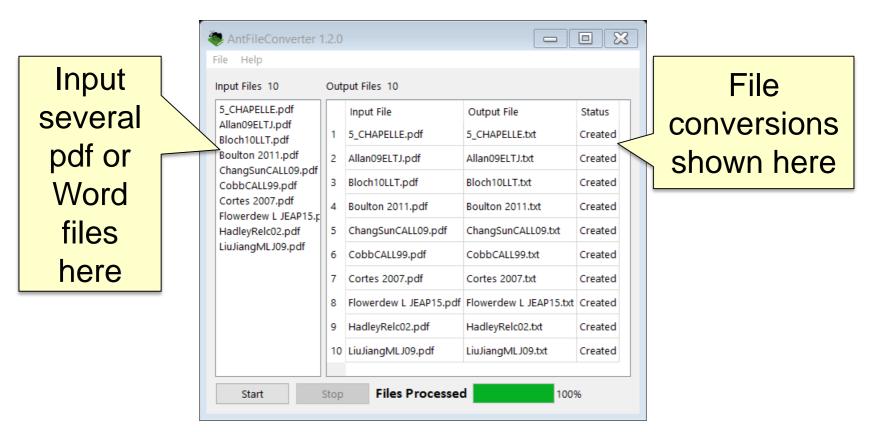

(Anthony 2015)

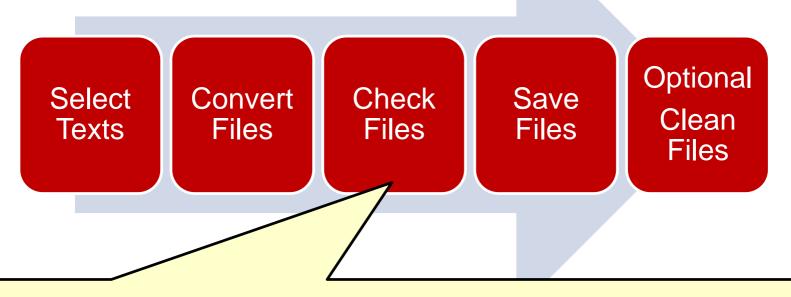

- Has the whole text converted?
- Have line/word breaks and individual letters converted correctly?

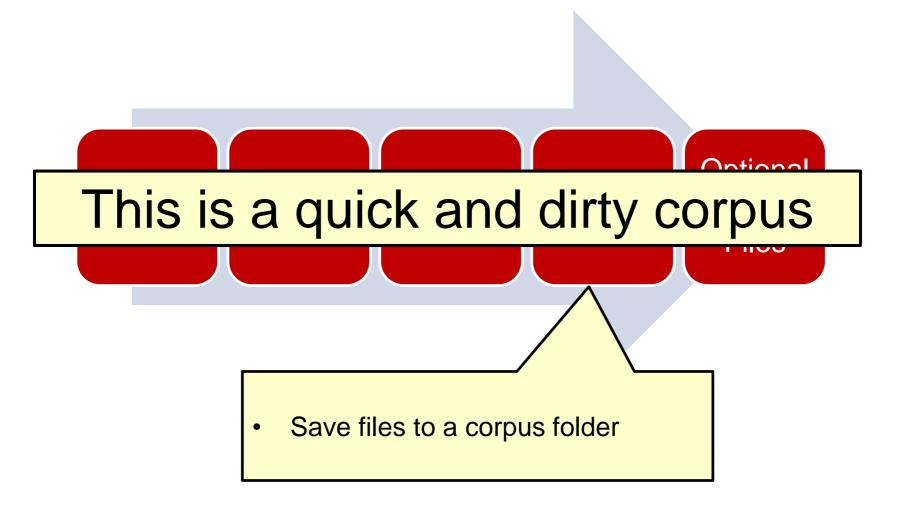

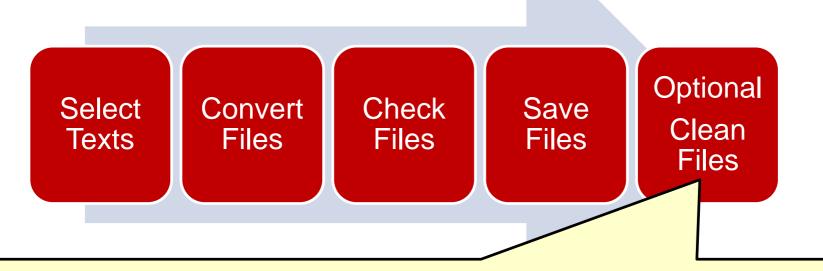

- To improve results, delete everything that is not part of the running text (e.g. author, title, graphics)
- Try the dirty corpus first!

#### Summarising Process and Tools

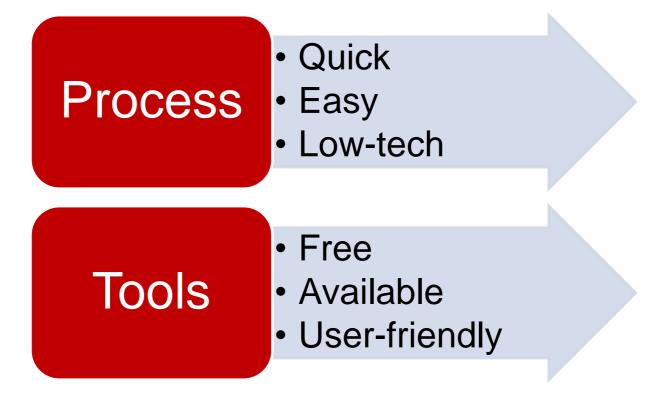

me is, in order to know who to make the cheque out to (MC 81-2). In all these examples, the implication is that a relationship can only take place if people have na them, pluralism can. In fact for pluralism Geard's propositions are exemplary examples of all propositions about the world in which we live, because their truth dep version in Glastonbury, and the deauthorisation of Philip's realist one, are examples of Powys using literature to fight to make the unknown knowable by showing th hese things. The problem here is that Docherty's model is pluralist, but his examples are dualist. Robbe-Grillet and Beckett's difficulty describing character, or between each account of a character.7 I said in chapter five that Docherty's examples of postmodernist character-making are in fact not postmodernist pluralists bu e stone of Leo's Hill to the earth of Nevilton (W4S 5)). In both the previous examples is warranted. Thus my method is to identify what seem to be significant regu s 'ambiguous forms embedded in a noun phrase or verb phrase' (1988: 9). Thus examples such as those given below are taken to be predominant, although in the second simp modify the clause rather that the adjective alone, as in the following three examples. This reformulation... had not yet placed the subject in a state where it was y strong in all of the specimens analysed... (dmaluch4) Such indeterminate examples. Here the aim is to use the frequency figures as a way of identifying import ns that it merits further consideration. This is illustrated in the following examples. ...the [Eden] commanded great respect from the rest of the Cabinet. Even Chi e going on to contradict or correct it in some way'. This can be seen in the examples below. ...the most obvious change in its foreiny policy was a marked expansis e overtive stated in the text, most noticeably when in practice is used. Such examples illustrate Tadros's (1940) predictive cateory of humotheticality, where the

## Part 3 Tools and Examples of Corpus-Assisted Editing

erials writer's experimental or professional competence. This is seen in the examples below. This description of the physical mechanism underlying the dopant cor This use does not occur in politics. Instead unfortunately is used in four examples to criticise other scholars, which again shows the recursive nature of knowle 1 of GENERALLY adverbs in materials and of PARTICULARLY adverbs in politics. Examples are given below. This dichotomy was an important consideration in Bosnia, pay ware of conventional practice in the field. In roughly three-quarters of the examples the writer, too, follows the general procedure or accepts the conventional vi By contrast, in politics the methodology is not so conventionalised and such examples are uncommon, accounting for less than a guarter of all the uses of generally r extent of critical stance in the politics theses, and is illustrated in the examples below. The scale produced is generally taken to be meaningful if it has a CR he modal verb could or would can provide an additional marker of mitigation. Examples appear below. One possible counter argument to the view that high defence exp or make it more likely to be accepted. This is illustrated in the following examples. First, attempts to manipulate the costs and benefits of joining internation out the initial proposition, but also what is uncertain. This is seen in the examples below. It is possible that the reductions in the defence budget released resc writers assess the level of certainty that can be attached to a proposition. Examples are given below. Although this indicates that the active layer probably has a nalvsis. I look at longer stretches of text in order to show the way in which examples from all three groups combine together to mark the construction of an argumer elation, thus carrying out a textual function as well. Here are some further examples. The war led to a dramatic increase in the country's power - Canada put one odology, which may account for its similarity to materials writing here. Two examples are given below. In the first, the fact that the writer's classification uph for the writer to establish their own individual view. Here are two further examples, one from each corpus. This will enable the production of a more detailed ar ion, but here there is no signal that the initial information is incomplete. Examples are given below. Socialization obviously applies to the first and second rec The categorisation approach tells us simply that there are eight examples of interpersonal metadiscourse, seven of which are hedges (1 often, 2 suggest suggested, 1 might, 2 could, 1 would) and one, an emphatic (will). All three examples of textual metadiscourse are logical connectives (2 in addition, 1 but). wing an erroneous conclusion, but avoid the pitfall themselves. The next two examples operate in a similar way. Here, though, the reality is hinted at in the firs example: with seem (first example), and with appears (second example). These examples show particularly clearly the stance of professional competence constructed by

#### The Concordancer

an example is [NiFe]; Whydrogenase, and inhibition by agent X is shown to be essentially cycle of this enzyme as well as in the inhibition by carbon monoxide or molecular oxyg cycle of this enzyme as well as in the inhibition by carbon monoxide or molecular oxyg cycle of this enzyme as well as in the inhibition by carbon monoxide or molecular oxyg :ogenases are susceptible to reversible inhibition by CO and more devastat- ing attack b Hydrogenases are noted for their strong inhibition by CO, but unlike Pt-based catalysts, st 20-fold more sensitive than Hyd-1 to inhibition by CO during H2 oxidation. Fig. 6C s f 02, and it is completely resistant to inhibition by CO even when a large excess over H e and H2, and the redox-state selective inhibition by CO of H2 oxidation and H+ reduct

- searches the corpus for every instance of a word/phrase you choose
- presents each one with its context in a line on screen
- shows search item in the centre, with about 5/6 words on either side

#### The Concordancer in Use: Siyu

- Siyu: Chinese doctoral student in Chemistry
- **Corpus:** 50 research articles; 394,000 words
- **Issue:** Preposition use in specialized text
- Siyu's Question

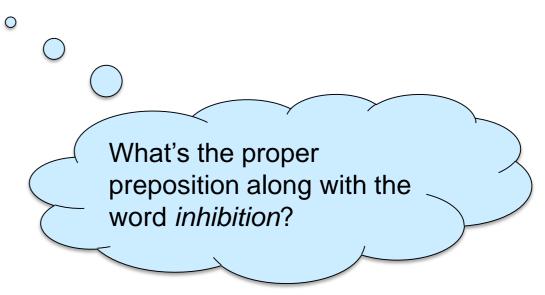

| Corpus Files                             | Concorda  | nce Concordance Plot | File View   | Clusters   | Collocates  | Word List               | Keyword List  |                      |              |                                          |           |                    |       |
|------------------------------------------|-----------|----------------------|-------------|------------|-------------|-------------------------|---------------|----------------------|--------------|------------------------------------------|-----------|--------------------|-------|
| 01.activation and                        |           | 1                    |             |            |             |                         |               |                      |              |                                          |           | <b>F</b> 11-       |       |
| 02.investigating a                       | Hit       | KWIC                 |             |            |             |                         |               |                      |              |                                          |           | File               | - 1   |
| 03.a metal-metal k<br>04.chem.rev.2007-c | 15        | electronic and coo   | rdination c | hanges du  | ring catal  | ysis or in              | hibition bro  | ught about by 1      | ight trigger | s, gas exchange or                       | electroc  | 22.Attenuated tota | e i   |
| 05.direct electroc                       | 16        | sitive potential, a  | n example i | s [NiFe]   | Vhydrogena  | se, and in              | hibition by   | agent X is show      | n to be esse | ntially instantane                       | ous.      | 43.FAA-book chapte | e     |
| 06.an infrared spe                       | 17        | ic Inactivation by   | -           |            |             |                         | hibition by   | -<br>Carbon Monoxide | 43185.1.4.Ot | her Inhibitors4319                       |           | 01.activation and  |       |
| 07.hyd1hyd2.txt                          |           | the active site equ  |             |            |             |                         | -             | Carbon Monoxide      |              | ompetitive inhibit                       |           |                    |       |
| 08.curr. opin. che                       |           | n and cata- lytic c  |             |            |             |                         |               |                      |              | ar oxygen and the                        |           | 15.Pandelia 2010 F |       |
| 09.current opinion                       |           | -                    | -           |            |             |                         | -             |                      |              |                                          | -         | 19.chemphyscnem-[] |       |
| 10.the interconver                       |           | n and cata- lytic c  | -           | -          |             |                         | -             |                      | e or molecul | ar oxygen and the                        |           |                    |       |
| 11.Lubitz 2006 spe                       |           | n and cata- lytic c  |             |            |             |                         | -             | carbon monox         |              |                                          | ght-sen   | 47.PCCP-2010-mini: |       |
| 12.Aa Hase I weekl<br>13.hyd-1 crystal s |           | ]- and [NiFe]-hydro  | -           |            |             |                         | -             | CO and more d        | <b>ク</b> / ト | nits for                                 | h [FeFe   | 02.investigating a |       |
| 14.hyd-1 EPR.txt                         | 23        | s and Discussion Hy  | drogenases  | are noted  | d for their | strong in               | hibition by   | CO, but unlik        | Z4 I         |                                          |           | 33.RH high concent | t     |
| 15.Pandelia 2010 F                       | 24        | -1 to O2, is almost  | 20-fold mo  | ore sensit | tive than H | yd-1 to in              | hibition by   | CO during H2         |              |                                          | d-1 to    | 07.hyd1hyd2.txt    |       |
| 16.JACS 2013.txt                         | 25        | mospheric level of ( | 02, and it  | is comple  | etely resis | tant to in              | hibition by   | CO even when         | :            | :1.:                                     | oreover   | 02.investigating a | £     |
| 17.Electrontransfe                       | 26        | g simultaneous tran  | sfer of two | electron   | 1s.156,283  | 5.2.3. In               | hibition by   | CO Fe-Fe             | inn          | ibition                                  | d by CO   | 01.activation and  | =     |
| 18.Siegbahn 2007 C                       | 27        | en proton, hydride   | and H2, and | the red    | x-state se  | lective in              | hibition by   | CO. 39               |              |                                          | H, Hig    | 09.current opinior | e 🛛   |
| 19.chemphyscnem-[N                       | 28        | 4405 Figure 41.      | Summary of  | all the    | constants   | for the in              | hibition by   | CO                   |              |                                          | ctosoVo   | 02.investigating a | ε     |
| 20.PCCP-2001.txt                         | 29        | ion by 0243195.2.2.  | -           |            |             |                         | hibition by   | CO43195.2.1          |              | bv                                       |           | 01.activation and  |       |
| 21.CarbonFilmElect<br>22.Attenuated tota | 30        | their assertion that |             |            |             |                         |               | CO presents a        |              | NY                                       | -         | 02.investigating a |       |
| 23.Armstrong Phil.                       |           | very reducing condi- |             | -          | -           |                         | _             | molecular oxy        |              |                                          |           | 15.Pandelia 2010 F |       |
| 24.NRVS-H2nase.txt                       |           | very reducing condi- |             |            |             |                         |               |                      | n is signifi | cant and has sever                       |           | 19.chemphyscnem-[] |       |
| 25.A Functional [N                       | 33        | very reducing condi- |             |            |             |                         | -             |                      | -            | cant and has sever<br>cant and has sever | -         | 47.PCCP-2010-minii |       |
| 26.Copying Biology                       | 34        |                      |             |            |             |                         | -             |                      | -            | no crystallograph                        | -         |                    |       |
| 27.JACS 2005 The M                       |           | interest, owing to   |             |            |             | -                       |               |                      |              |                                          |           | 01.activation and  |       |
| 28.Siegbahn-D.giga                       | 35        | foVibrio reveal that |             |            |             |                         | -             |                      |              | Ni-Fe and Ni-Fe-S                        |           | 01.activation and  |       |
| 29.biochemistry200<br>30.IR spectroelect | 36        | y to zero for the A  | -           |            | -           | -                       | -             |                      | -            | t drops by only 30                       |           | 44.JACS-2005-Elect |       |
| 31.SH-Review-2012.                       |           | lems concerning the  |             |            | -           |                         | -             |                      |              | are generally con                        |           | 41.gromacs-MD-NiFe | 8     |
| 32.Combining Spect                       | 38        | r circulator (Nes    | lab). Kinet | ic analys  | ses of hydr | ogenase in              | hibition by   | product and CO       | are describe | d under suppleme                         | ntal data | 07.hyd1hyd2.txt    |       |
| 33.RH high concent                       |           | he limit of ;¥infin  | ite rotatio | n rate;;   | where ther  | e is no in              | hibition by   | product. For ea      | ch pH, these | values can now be                        | used to   | 43.FAA-book_chapte | 6     |
| 34.Silakov_2009_29                       | 40        | uitable for applica  | tions becau | use in the | ese enzymes | the O2 in               | hibition can  | be reversed, w       | hereas in th | e [FeFe] hydrogena                       | ses expo- | 41.gromacs-MD-NiFe | £     |
| 35. The Auxiliary F                      | 41        | tepwise from 0 to 5  | 0%. To dem- | onstrate   | e reversibi | lity of <mark>in</mark> | hibition, C   | 0 was then flu       | shed from so | lution; in the ca                        | se of bot | 07.hyd1hyd2.txt    |       |
| 36.Nature Chemical<br>37.X3LYP.txt       | 42        | alysts is CO (54).   | Fig. 6 show | s experir  | ments in wh | ich the <mark>in</mark> | hibition con  | stant Ki(CO/H2)      | was reac     | tivation of Ni-A,                        | with a ra | 07.hyd1hyd2.txt    |       |
| 38.Aa Hase I weekl                       | 43        | ition of the H2 pr   | o- H2 duct  | ion activ  | vity of Hyd | -2, the in              | hibition con  | stant Ki was m       | ea- sured t  | o be 210 :± 19 J.M                       | (at pH 6. | 07.hyd1hyd2.txt    |       |
| 39.In situ step-sc                       | 44        | F [NiFe]-hydrogenas  | e, and the  | potentia:  | dependenc   | e of CO in              | hibition con  | stants for D. f      | ructosoVoran | s [NiFe]-hydrogen                        | ase. A vo | 02.investigating a | e i   |
| 40.nature microbic                       | 45        | r [NiFe]-hydrogenas  | es lie in   | measure    | the Michae  | lis and <mark>in</mark> | hibition con  | stants of hydro      | ge- nases fo | r H2 and other gas                       | eous reac | 02.investigating a | e     |
| 41.gromacs-MD-NiFe                       | 46        | edox potentials that | n those for | Ni-A. Re   | ecently, th | is Na2S in              | hibition eff  | ect and reducti      | ve reactivat | ion has been shown                       | for seve  | 01.activation and  |       |
| 42.Chem Com 2002-I                       | 47        | 739 mV the hydrogen  | ase appears | to have    | recovered   | from CO in              | hibition.     | enzyme at ?639       | mV, Ni;VR(1  | ) becomes the spec                       | ies with  | 45.2010-Inhibitior | r     |
| 43.FAA-book_chapte                       | 48        | 19, which arise fr   | om standard | equation   | is for comp | etitive in              |               |                      |              |                                          |           | 02.investigating a | e     |
| 44.JACS-2005-Elect<br>45.2010-Inhibition | 49        | sensitivity to oxid  |             | -          | -           |                         | -             | -                    |              | -                                        | -         | 02.investigating a | e     |
| 46.Michael.Hall-JA                       | 50        | Cycle Chemical Rev   |             |            |             |                         |               |                      |              | active site.251 F                        | -         |                    |       |
| 47.PCCP-2010-minir                       |           | ion. In the present  |             |            |             |                         |               | -                    |              |                                          |           | 45.2010-Inhibitior |       |
| 48.Effective Core                        |           | hydrogenases and CO  |             |            |             |                         |               |                      |              |                                          |           | 02.investigating a |       |
| 49.Pickett 2003 Ch                       | 53        | as active cul-de-sa  |             |            |             |                         |               |                      |              | -                                        | - 1       | 02.investigating a |       |
| 50.Siegbahn_2009.t                       | 54        | mutant enzyme. This  |             |            |             |                         |               |                      | -            |                                          |           |                    |       |
|                                          | 54        | Eine enzyme. Inis    | -           |            |             |                         |               |                      | - Ludara     |                                          |           | 35.Ine Auxiliary F | •     |
|                                          | - F       | •                    |             |            |             |                         | 111           |                      |              |                                          | 4         | 4 Þ                | -     |
|                                          | <u> </u>  |                      |             |            |             |                         |               |                      |              |                                          |           |                    |       |
|                                          | Search Te | rm 🔽 Words 🥅 Case 🕅  | Regex       |            | Concordance | Hits                    | Search Window | Size                 |              |                                          |           |                    |       |
| < >                                      | inhibit   | ion                  | Advan       | bool       | 119         |                         | 60 🗘          |                      |              |                                          |           |                    |       |
| Total No. 50                             |           |                      | Auvan       | - Cou      |             |                         | I             |                      |              |                                          |           |                    |       |
| Total no. 00                             | Start     | Stop Sort            |             |            |             |                         |               |                      |              |                                          |           | Course Martine     | danne |
| Files Processed                          | Kwic Sort |                      |             |            |             |                         |               |                      |              |                                          |           | Save Wind          | 10W   |
| Penet                                    |           |                      |             |            |             |                         |               |                      |              |                                          |           | Exit               |       |
| Reset                                    | 🔽 Level 1 | 1R 🚔 🔽 Level 2 2R    | 🛨 🔽 Level   | 3   3 R 🌩  |             |                         |               |                      |              |                                          |           |                    |       |

| Corpus Files                             | Concordance Plot File View Clusters Collocates Word List Keyword List                                                                                                    |                    |
|------------------------------------------|----------------------------------------------------------------------------------------------------|--------------------|
| 01.activation and<br>02.investigating a  | Hit KWIC                                                                                                    | File               |
| 03.a metal-metal k                       | III NYIG                                                                                                    |                    |
| 04.chem.rev.2007-c                       | 70 CO is absent; red lines show the reactivation and rapid inhibition observed when 30 µL of CO-saturated solution (final conce                                                                                                    | 10.the interconver |
| 05.direct electroc                       | 71 as obtained by experiments by Thauer et al. in which the inhibition of activity by carbon monoxide was reversed by light.47                                                                                                    | 01.activation and  |
| 06.an infrared spe                       | 72 onation of SI-CO is blocked. Therefore, it seems that CO inhibition of all hydrogenase activities is due to the fact that b                                                                                                    | 30.IR spectroelect |
| 07.hyd1hyd2.txt                          | 73 0% H2/90% N2 to 10% H2/90% CO results in almost complete inhibition of current (H2 oxidation activity), but activity is rest                                                                                                    | 02.investigating a |
| 08.curr. opin. che                       | 74 carried out various voltammetry experiments to study the inhibition of D. desulfuricans [FeFe]-hydrogenase by CO, and in acco                                                                                                    | 02.investigating a |
| 09.current opinion                       | 75 to those obtained experimentally.122 The kinetics of CO inhibition of D. fructosoVorans Ni-Fe hydrogenase im- mobilized on a                                                                                                    |                    |
| 10.the interconver                       | 76 negative current oc- curred, due solely to specific CO inhibition of H2 production by active enzyme; importantly, the m                                                                                                    |                    |
| 11.Lubitz 2006 spe<br>12.Aa Hase I weekl |                                                                                                    | 02.investigating a |
| 13.hyd-1 crystal s                       |                                                                                                    |                    |
| 14.hyd-1 EPR.txt                         |                                                                                                    | 44.JACS-2005-Elect |
| 15.Pandelia 2010 F                       |                                                                                                    | 07.hyd1hyd2.txt    |
| 16.JACS 2013.txt                         | 80 tion band at 2060 cm?1 was ascribed to the extrinsic CO. Inhibition of hydrogenase using isotopically labeled 13CO results in                                                                                                    |                    |
| 17.Electrontransfe                       |                                                                                                    | 02.investigating a |
| 18.Siegbahn 2007 C<br>19.chemphyscnem-[N |                                                                                                    | 02.investigating a |
| 20.PCCP-2001.txt                         | B3 ummmary: Similarities and Differences between CO and O2 Inhibition of [NiFe]- and [F 33 1115 101 f [Ni                                                                                                    | 02.investigating a |
| 21.CarbonFilmElect                       |                                                                                                    | 02.investigating a |
| 22.Attenuated tota                       | 85 rt. Figure 9 shows the mechanism we propose for CO inhibition of NiFe hydrogena                                                                                                    | 30.IR spectroelect |
| 23.Armstrong Phil.                       | 85       rt. Figure 9 shows the mechanism we propose for CO       inhibition of NiFe hydrogena       inhibition of NiFe hydrogena         86       cular reactions with redox partners. The strong       inhibition of proton reducti       inhibition | 09.current opinior |
| 24.NRVS-H2nase.txt                       |                                                                                                    | 43.FAA-book_chapte |
| 25.A Functional [N                       | 88 d out of solution (Figure 40A). Similarly, reversible CO inhibition of the yakin                                                                                                    | 02.investigating a |
| 26.Copying Biology<br>27.JACS 2005 The M | 89 CO in argon resulted in a rapid loss of current, due to inhibition of the enzyme. Of CO c                                                                                                    | 07.hyd1hyd2.txt    |
| 28.Siegbahn-D.giga                       | 90 structural schemes is most likely a hydride ligand. 4. Inhibition of the Enzyme by that                                                                                                    | 15.Pandelia 2010 F |
| 29.biochemistry200                       |                                                                                                    | 15.Pandelia 2010 F |
| 30.IR spectroelect                       |                                                                                                    | 15.Pandelia 2010 F |
| 31.SH-Review-2012.                       | 93 structural schemes is most likely a hydride ligand. 4. Inhibition of the Snzyme by Carbon Monoxide It has been shown that                                                                                                    | 19.chemphyscnem-[] |
| 32.Combining Spect                       |                                                                                                    | 19.chemphyscnem-[] |
| 33.RH high concent                       |                                                                                                    | 19.chemphyschem-[] |
| 34.Silakov_2009_29<br>35.The Auxiliary F |                                                                                                    |                    |
| 36.Nature Chemical                       |                                                                                                    | 34.Silakov_2009_25 |
| 37.X3LYP.txt                             |                                                                                                    | 45.2010-Inhibitior |
| 38.Aa Hase I weekl                       | 98 structural schemes is most likely a hydride ligand. 4. Inhibition of the Enzyme by Carbon Monoxide It has been shown that                                                                                                    | 47.PCCP-2010-mini: |
| 39.In situ step-sc                       |                                                                                                    | 47.PCCP-2010-mini: |
| 40.nature microbic<br>41.gromacs-MD-NiFe | 100 Ni2 + in the mechanism remains to be investi- gated. The inhibition of the enzyme by O2 leading to the Ni-A state is also not                                                                                                    | 47.PCCP-2010-mini: |
| 42.Chem Com 2002-I                       | 101 Fig. S2). From sep- arate experiments to examine product inhibition of the H2 pro- H2 duction activity of Hyd-2, the inhibit                                                                                                    |                    |
| 43.FAA-book chapte                       | 102 jour nal homepage: ww w. elsevier.com/locate/bbabio Inhibition of the [NiFe] hydrogenase from Desulfovibrio vulgaris Miy                                                                                                    | 45.2010-Inhibitior |
| 44.JACS-2005-Elect                       | 103 J.D. Peck, J. LeGall, P.A. Lespinat, The carbon- monoxide inhibition of the proton deuterium-exchange activity of iron, nickel                                                                                                    | 45.2010-Inhibitior |
| 45.2010-Inhibition                       |                                                                                                    | 02.investigating a |
| 46.Michael.Hall-JA                       |                                                                                                    | 44.JACS-2005-Elect |
| 47.PCCP-2010-minir<br>48.Effective Core  | 106 atalytic constants, activity, inactivation/reactivation, inhibition, or applications. Few hydrogenases have been isolated and                                                                                                    | 02.investigating a |
| 49.Pickett 2003 Ch                       | 107 which are potent inhibitors.1-6 Consequently, overcoming inhibition or permanent damage is a challenge for microbes, as well                                                                                                    | 10.the interconver |
| 50.Siegbahn 2009.t                       | 108 enzymes opportunity to catalyze H2 oxidation before C0 inhibition. Reprinted with permission from ref 71. Copyright 2006 Ame                                                                                                    | 02.investigating a |
|                                          | 109 er, voltammetric cycles recorded during recovery from CO inhibition revealed quite large changes in waveshape as the CO level                                                                                                    | 10.the interconver |
|                                          | 140 NUT-1 buderster Demifentinis milenis Grades menuid istilizing Garage strandstation Durid and ETTD DDD and family                                                                                                    |                    |
|                                          |                                                                                                    | 1 F -              |
|                                          | Search Term 🔽 Words 🗆 Case 🗆 Recex Concordance Hits Search Window Size                                                                                                    |                    |
| 4                                        |                                                                                                    |                    |
|                                          | inhibition Advanced 119 60 🚖                                                                                                    |                    |
| Total No. 50                             | Start Stop Sort                                                                                                    | Save Window        |
| Files Processed                          | Kwic Sort                                                                                                    | Save wildow        |
| Reset                                    | ▼ Level 1 1B + ▼ Level 2 2B + ▼ Level 3 3B +                                                                                                    | Exit               |

#### **Concordance Outcomes**

#### Siyu's Examples and Conclusions

*inhibition* by CO or *product* (24 hits)
By is used for describing which species impose this effect *inhibition* of Ni-Fe hydrogenases (35 hits)
Of is followed by species having this behaviour.

#### Why use the Concordancer?

- To check/find collocations, phraseology, patterns
- To see *many examples* of a word/phrase at the same time
- To find specialist information not available elsewhere

#### **Concordance Plot**

| HIT FILE: I FILE: Unapter 1.3.txt |      |                                                      |
|-----------------------------------|------|------------------------------------------------------|
|                                   |      | No. of Hits = 84<br>File Length (in chars) = 125747  |
| HIT FILE: 2 FILE: Chapter2.2.txt  | <br> |                                                      |
|                                   |      | No. of Hits = 133<br>File Length (in chars) = 128932 |
| HIT FILE: 3 FILE: Chapter3.1.txt  | <br> |                                                      |
|                                   |      | No. of Hits = 55<br>File Length (in chars) = 73378   |
| HIT FILE: 4 FILE: Chapter4.2.txt  |      |                                                      |
|                                   |      | No. of Hits = 18<br>File Length (in chars) = 55333   |

provides a graphic display

- shows where the search item occurs within a file
- gives a simultaneous overview of all files in a corpus

## **Concordance Plot in Use: Andrea**

Andrea: Dominican doctoral student in Modern Languages

**Corpus**: 4 chapters of her thesis (64,000 words)

**Thesis:** Compares Buenos Aires and Paris in work by Borges and Réda

**Issue:** Checking the development of the topic

Andrea's Question

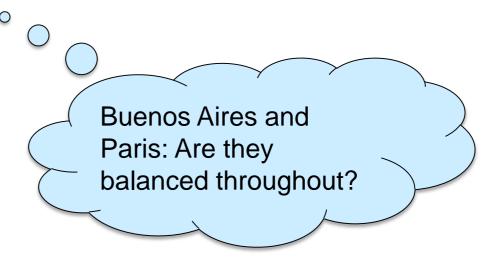

## Comparison: Buenos Aires, Paris

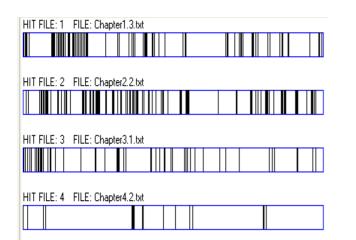

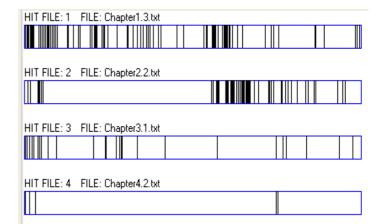

Buenos Aires Chapter 1: 84 hits Chapter 2: 133 hits Chapter 3: 55 hits Chapter 4: 18 hits

#### Paris Chapter 1: 102 hits Chapter 2: 65 hits Chapter 3: 27 hits Chapter 4: 5 hits

### Concordance Plot Outcomes

#### Andrea's Conclusions

**Chapter 2:** Balance the Buenos Aires and Paris sections.

**Chapter 3:** Investigate the structure of the chapter.

**Chapter 4:** Very few hits for both cities. Is another theme emerging that needs to appear throughout the thesis (i.e. imminence)?

#### Why use Concordance Plot?

- To track content, ideas, terms in a single file
- To compare usage across files
- To check content issues in a long text

#### The N-Grams Tool

#### AntConc 3.4.4w (Windows) 2

| File Global Settings   | Tool Preferences Help |          |         |             |                |                    |            |           |  |  |
|------------------------|-----------------------|----------|---------|-------------|----------------|--------------------|------------|-----------|--|--|
| Corpus Files           | .                     | Concorr  | dance ( | Concordance | Plot File View | Clusters/N-Grams   | Collocates | Word List |  |  |
| 3118a.txt              | ^                     | Total No | of N-0  | Gram Types  | 6235           | Total No. of N-Gra | am Tokens  | 21551     |  |  |
| 3125b.txt              |                       | Rank     | Freq    | Range       | N-gram         |                    |            |           |  |  |
| 3125d.txt              |                       |          |         |             |                |                    |            |           |  |  |
| 3125e.txt              |                       | 1        | 95      | 33          | the use of     |                    |            |           |  |  |
| 3125g.txt              |                       | 2        | 90      | 36          | in order to    |                    |            |           |  |  |
| 3127a.txt              |                       | 3        | 55      | 24          | the fact that  | at                 |            |           |  |  |
| 3128a.txt              |                       |          |         |             |                |                    |            |           |  |  |
| 3128b.txt<br>3159a.txt |                       | 4        | 45      | 13          | men and w      | /omen              |            |           |  |  |
| 6009b.txt              |                       | 5        | 43      | 26          | as well as     |                    |            |           |  |  |
| 6009c.txt              |                       | 6        | 42      | 23          | it is not      |                    |            |           |  |  |
| 6010b.txt              |                       | 7        | 42      | 25          | there is a     |                    |            |           |  |  |
| 6010e.txt              |                       |          |         |             |                |                    |            |           |  |  |
| 6010f.txt              |                       | 8        | 40      | 20          | a number o     | of                 |            |           |  |  |
| 6010g.txt              |                       | 9        | 40      | 22          | in terms of    |                    |            |           |  |  |
| 6018b.txt              |                       | 10       | 39      | 28          | one of the     |                    |            |           |  |  |
| 6018c.txt              |                       | 11       | 36      |             | it has been    |                    |            |           |  |  |
| 6018d.txt<br>6018f.txt |                       | 1        |         | 21          |                |                    |            |           |  |  |
| 6020b.txt              |                       | 12       | 34      | 23          | that there i   | s                  |            |           |  |  |
| 6020d.txt              |                       | 13       | 33      | 17          | on the othe    | er                 |            |           |  |  |
| 6024b.txt              |                       | 14       | 33      | 22          | that it is     |                    |            |           |  |  |
| 6024c.txt              |                       | 15       | 31      | 12          | as a result    |                    |            |           |  |  |
| 6038a.txt              |                       |          |         |             |                |                    |            |           |  |  |
| 6038b.txt              |                       | 16       | 31      | 9           | males and      | females            |            |           |  |  |
| 6038d.txt              |                       | 17       | 31      | 16          | the other h    | and                |            |           |  |  |
| 6042a.txt              |                       | 18       | 31      | 24          | there is no    |                    |            |           |  |  |
| 6044a.txt<br>6048a.txt |                       |          |         |             |                |                    |            |           |  |  |
| 6055b.txt              |                       | 19       | 30      | 17          | due to the     |                    |            |           |  |  |
| 6055d.txt              |                       | 20       | 30      | 21          | in the same    | e                  |            |           |  |  |

- shows a list of *all word sequences* of a length *n* you choose
- presents them as a *list* and gives their *frequency*
- the procedure is *automatic*

#### N-Grams in Use: Hiromi

- Hiromi: Japanese doctoral student in sociology
- **Corpora:** 52 research articles; 523,427 words 4 thesis chapters; 18,945 words
- Thesis: Integration of immigrants in Japan

0

Hiromi's Question:

What are the differences between my writing and expert writing?

## Hiromi's Top Five 3-grams

#### **Research Article Corpus**

- 1. of national identity (192)
- 2. as well as (150)
- 3. of the nation (135)
- 4. in terms of (119)
- 5. there is a (90)

#### **Thesis Corpus**

- 1. of national identity (55)
- 2. national identity and (46)
- 3. civic national identity (34)
- 4. ethnic national identity (31)
- 5. and attitude toward (27)

Hiromi's research article corpus contains 2 referential expressions and 1 discourse organizer (Simpson-Vlach & Ellis (2010) Her own writing contains only content-related 3-grams

## N-grams Outcomes

#### Hiromi's conclusions

- I should check if I can write more sentences using the general expressions.
- It may be that I need more interpretations of the results.
- How is 'there is a' used in my research article corpus?
- It is used to reference the previous research and to explain the gap in the field of study, as well as to explain the results of the statistical analysis.

#### Why use the N-grams Tool?

- to identify frequent expressions
- to explore the difference between student writing and expert text

#### The Keywords Tool

| Corpus Files         | Concor | dance Cor  | ncordance Plot | File View Clusters/N-Grams Collocates Word List Keyword List |
|----------------------|--------|------------|----------------|--------------------------------------------------------------|
| hapter 2 October 20: |        | efore Cut: |                | Types After Cut: 1936 Search Hits: 1                         |
|                      | Rank   | Freq       | Keyness        | Keyword                                                      |
|                      | 434    | 21         | 1.825          | these                                                        |
|                      | 435    | 5          | 1.789          | eighth                                                       |
|                      | 436    | 5          | 1.789          | fourth                                                       |
|                      | 437    | 5          | 1.789          | settlement                                                   |
|                      | 438    | 8          | 1.774          | reared                                                       |
|                      | 439    | 13         | 1.737          | iron                                                         |
|                      | 440    | 13         | 1.737          | thames                                                       |
|                      | 441    | 34         | 1.729          | but                                                          |
|                      | 442    | 6          | 1.654          | before                                                       |
|                      | 443    | 6          | 1.654          | der                                                          |
|                      | 444    | 6          | 1.654          | pattern                                                      |
|                      | 445    | 4          | 1.646          | apparently                                                   |
|                      | 446    | 4          | 1.646          | culture                                                      |

- Identifies words which are *unusually frequent* or *infrequent* in one corpus when compared to a reference corpus
- Gives insight into the *content of individual chapters* compared to the whole thesis

#### Keywords in Use: Keiko

Keiko: Japanese doctoral student in archaeological science

Corpus: 7 thesis chapters; 57,492 words

Thesis: Transition from the Roman period to the Anglo-Saxon period in the Upper Thames Valley: Analysis using stable isotope data Keiko's Question:

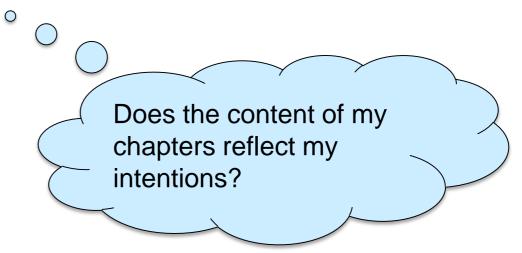

#### Keiko's Keywords

#### Literature Review

| orpus Files<br>hapter 2 October 20: | Concor           |       |     |             |                               |                                                                 |
|-------------------------------------|------------------|-------|-----|-------------|-------------------------------|-----------------------------------------------------------------|
|                                     |                  |       |     |             |                               | N-Grams Collocates Word List Keyword List<br>936 Search Hits: 1 |
|                                     | Types Be<br>Rank |       |     |             | Types After Cut: 1<br>Keyword | 930 Search Hits: 1                                              |
|                                     | 100              | Freq  |     | Keyness     | Keyword                       |                                                                 |
|                                     | 434              | 21    |     | 1.825       | these                         |                                                                 |
|                                     | 435              | 5     |     | 1.789       | eighth                        |                                                                 |
|                                     | 436              | 5     |     | 1.789       | fourth                        | irop                                                            |
|                                     | 437              | 5     |     | 1.789       | settlement                    | Iron:                                                           |
|                                     | 438              | 8     |     | 1.774       | reared                        |                                                                 |
|                                     | 439              | 13    |     | 1.737       | iron 🔨                        | positive<br>keyword                                             |
|                                     | 440              | 13    |     | 1.737       | thames                        | konnera                                                         |
|                                     | 441              | 34    |     | 1.729       | but                           | Keyword                                                         |
|                                     | 442              | 6     |     | 1.654       | before                        |                                                                 |
|                                     | 443              | 6     |     | 1.654       | der                           |                                                                 |
|                                     | 444              | 6     |     | 1.654       | pattern                       |                                                                 |
|                                     | 445              | 4     |     | 1.646       | apparently                    |                                                                 |
|                                     | 446              | 4     |     | 1.646       | culture                       |                                                                 |
|                                     |                  |       |     |             |                               |                                                                 |
|                                     | Search T         | erm [ | 7 W | ords 🔲 Case | Regex                         | Hit Location                                                    |
| ( <u> </u>                          | the              |       |     |             | Advar                         |                                                                 |
| otal No.                            | Star             | t     |     | Stop        | Sort                          | Reference Corpus V Loaded                                       |
|                                     | Sort by          | -     |     |             |                               | interence corpus [5] coduce                                     |

#### Discussion

| AntConc 3.4.4w (Windows) 2014 |                                                             |            |                  |                                |                                   |  |  |  |  |
|-------------------------------|-------------------------------------------------------------|------------|------------------|--------------------------------|-----------------------------------|--|--|--|--|
| File Global Settings Too      | l Preferen                                                  | ces Hel    | p                |                                |                                   |  |  |  |  |
| Corpus Files                  | Concor                                                      | dance C    | oncordance P     | lot File View Clusters/N-Grams | Collocates Word List Keyword List |  |  |  |  |
| Chapter 6 October 20:         | Types Before Cut: 1763 Types After Cut: 1763 Search Hits: 1 |            |                  |                                |                                   |  |  |  |  |
|                               | Rank<br>94                                                  | Freq<br>31 | Keyness<br>3.382 | Keyword<br>seasons             |                                   |  |  |  |  |
|                               | 95                                                          | 27         | 3.333            | no                             |                                   |  |  |  |  |
|                               | 96                                                          | 18         | 3.267            | does                           |                                   |  |  |  |  |
|                               | 97                                                          | 18         | 3.267            | fed                            | neolithic:                        |  |  |  |  |
|                               | 98                                                          | 96         | 3.224            | this                           |                                   |  |  |  |  |
|                               | 99                                                          | 41         | 3.210            | however                        | positive<br>keyword               |  |  |  |  |
|                               | 100                                                         | 41         | 3.210            | neolithic                      | poortivo                          |  |  |  |  |
|                               | 101                                                         | 11         | 3.208            | consumption                    | kevword                           |  |  |  |  |
|                               | 102                                                         | 5          | 3.153            | brittany <sup>I</sup>          | noynora                           |  |  |  |  |
|                               | 103                                                         | 5          | 3.153            | english                        |                                   |  |  |  |  |
|                               | 104                                                         | 5          | 3.153            | prunus                         |                                   |  |  |  |  |
|                               | 105                                                         | 5          | 3.153            | unlikely                       |                                   |  |  |  |  |
|                               | 106                                                         | 5          | 3.153            | vetch                          |                                   |  |  |  |  |
|                               | 107                                                         | 5          | 3.153            | waterhole                      |                                   |  |  |  |  |
|                               |                                                             |            |                  |                                |                                   |  |  |  |  |
| <                             | Search                                                      | Ferm 🔽     | Words 📃 C        |                                | Hit Location                      |  |  |  |  |
|                               |                                                             |            |                  | Advanced                       | Search Only 1                     |  |  |  |  |
| Total No.<br>1                | Sta                                                         |            | Stop             | Sort                           | Reference Corpus 🛛 Loaded         |  |  |  |  |
| Files Processed               | Sort by                                                     |            | t Order          |                                |                                   |  |  |  |  |
|                               | Sort by                                                     | Keyness    | •                |                                | Ck                                |  |  |  |  |

#### Keywords Outcomes

Keiko's conclusions

Chapter 2 Literature Review: *iron* positive keyword Chapter 6 Discussion: *neolithic* positive keyword

'I talk about Iron Age more in Chapter 2 (Literature Review) and Neolithic period more in Chapter 6 (Discussion), but my main focus is in the Roman and Anglo Saxon period. References to Iron Age and Neolithic should be reduced'.

#### Why use the Keywords Tool?

- to allow aspects of content to emerge
- to identify content issues the student is not aware of

of the TR, the use of the nudged elastic band method on a parallel computer would enable an accurate evaluation of this barrier. Nevertheless, it presents the energetics of the formation of a short string quite emperatures. Table 2.4 lists the classes, materials and modes of manufacture. <Table 2.4> <head>2.2.2 Evaluation of commercially available fibreboards </head> Fibreboard manufacture is discussed in Se he next Section. <head>2.4Properties of the New Fibreboards (CCLF2 and CCLF3)</head> <head>2.4.1 Evaluation of the new fibreboards</head> The properties of these new fibreboards were characteris ons is well established (equation (1)), but in keeping with the approach of this chapter, a much simpler evaluation will be described. <head> Higher order states</head> Under the infinite confinement is with an outline of the whole thesis. 1.3 Stance 1.3.1 Definition Thompson and Hunston (2000: 5) use 'evaluation' as 'the broad cover term for the expression of the speaker or writer's attitude or stance towar ' (Biber & Finegan, 1989; Conrad & Biber, 2000). In this thesis I investigate the way in which the writer's evaluation is linked to the norms and practices of their discipline. I am interested both in how writers tak hat kinds of roles and identities they construct. As my prime concerns are with the relationship between evaluation and the disciplinary community, I use the term 'stance'. For the purpose of this study, I adapt the definition of 'evaluation' by Thompson and Hunston as follows: Stance is the expression of the writer's attitude toward , or feelings about the entities or propositions that he or she is talking about. It uses the resources of evaluation in order to position the writer in relation to the propositional content, the reader and other me community. 1.3.2 Functions of Stance Thompson and Hunston (2000: 6) distinguish three functions of evaluation, all of which show its importance in the study of academic writing. First, they make the point to

uation, all of which show its importance in the study of academic writing. First, they make the point that evaluation expresses the writer's opinion and thus reflects their value system and that of the community

Part 4 Evaluation of the Approach

; along the good-bad parameter and, particularly in scientific articles, is linked to goal-achievement; and 'evaluation of relevance', which indicates the importance of prior or subsequent text for the development mportance of prior or subsequent text for the development of the argument. Hunston argues that much evaluation in academic writing is implicit and avoids overtly attitudinal language, but shows that it is per with respect to the value system' (Hunston, 1993a: 72 original emphasis). Although much of the implicit evaluation is difficult to reveal using corpus-based methods, I will refer to aspects of Hunston's model of evaluation is difficult to reveal using corpus-based methods, I will refer to aspects of Hunston's model of evaluation where relevant in this thesis. Biber and Finegan (1989) use stance as a means of identifying ar pe often integrated into a text rather than overtly marked'. This provides support for the view that much evaluation in academic texts is implicit rather than overtly marked. There have been a number of studies s reporting verbs in RAs and is considered further in Chapter 6. Hoey (2000) analyses Chomsky's use of evaluation, showing that the way it is embedded in the clause makes it difficult to recognise and challeng ities that are evaluated in RAs from four disciplines. She draws a distinction between 'research-oriented evaluation' and 'topic-oriented evaluation' and finds no significant disciplinary difference in the types of rom four disciplines. She draws a distinction between 'research-oriented evaluation' and 'topic-oriented evaluation' and finds no significant disciplinary difference in the types of 'research-oriented' entities eval so held by Hyland, who argues that it is vital to the establishment of new knowledge claims (1996: 452). Evaluation has also been studied in relation to specific disciplines: art history (Tucker, 2003) and geology larly useful for the identification and description of stance. Concordance lines also show that patterns of evaluation are systematically repeated in corpora. Thus their occurrence and form are not solely due to i ne writer can fill with their own research (Swales, 1990). The examples below also illustrate the Negative Evaluation element of the 'Gap in Knowledge-Filling' pattern (Hoey, 2001). Emphasis on homologous do / Segal et al. leave themselves open to the charge of post hoc curve fitting... (mpomach2) This negative evaluation of a named researcher occurs only three times in the politics corpus, in each case by the same al stance towards the work of other members of the field. However the very low occurrence of negative evaluation of a named researcher may indicate that thesis writers are reluctant to assume a shared negative luation of a named researcher may indicate that thesis writers are reluctant to assume a shared negative evaluation in this way and this may reflect their candidate status in the community. With the use of obvic g to reclaim territory from the Serbs. (mpomgch3) Using Hunston's terms, WELL adverbs carry out an 'evaluation of value' (Hunston, 1989, 1993a, 1994). Entities are evaluated on the good-bad parameter ac e agreed goal of revealing the 'truth' closer. This is shown in the example below, which offers a positive evaluation of the writer's work. Erosion experiments were successfully performed upon the two candida

#### Is it helpful to use your corpus and AntConc for editing?

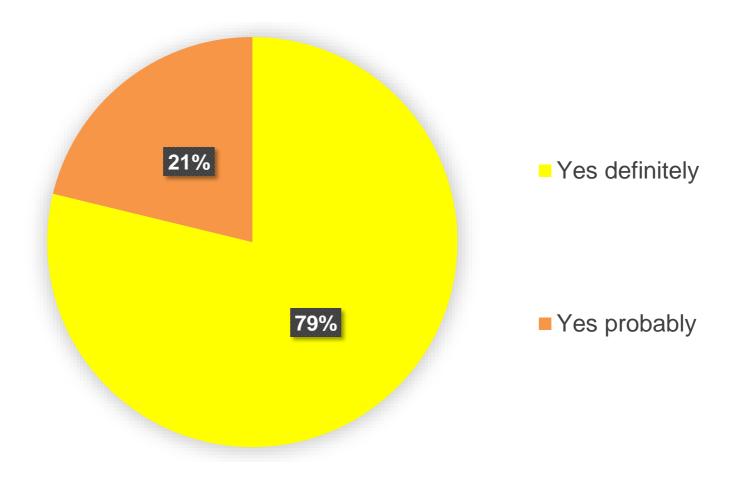

## Is it easy to use the AntConc software?

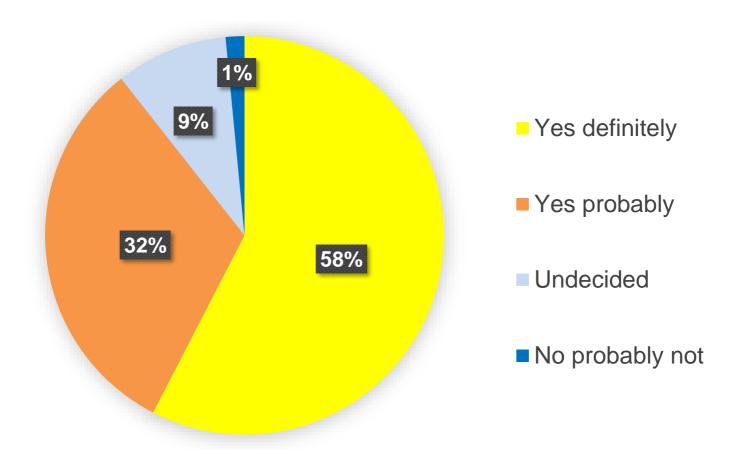

#### Was it easy to build your corpus?

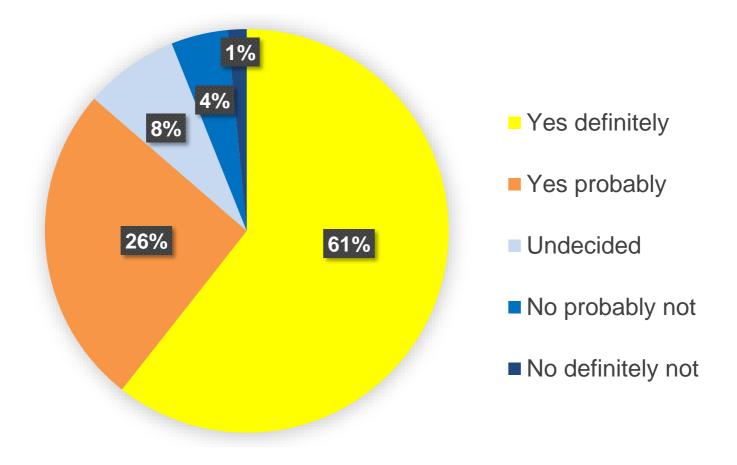

## Do you intend to use your corpus and AntConc for editing in the future?

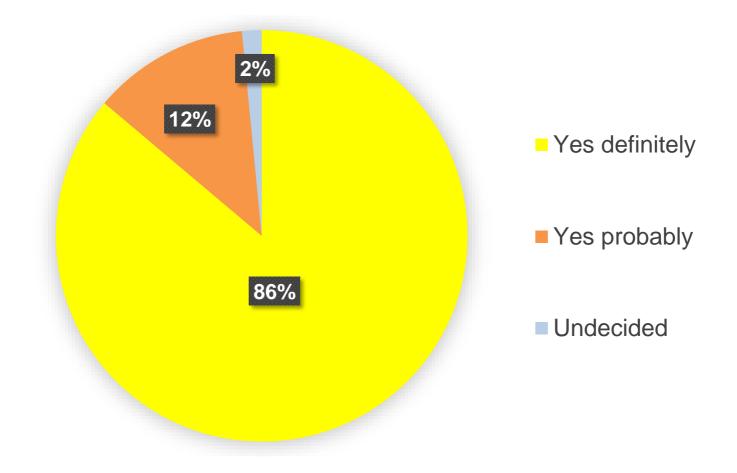

s the absolute end!' (referring to WS 456), he tells us, 'I have come to the conclusion for myself that when I die it is the complete and absolute end of me' (WS 1) e is influenced by William James (A 479). James holds that one cannot hold a conclusion unless all suggestions of alternative positions are explored, and that some nation to reality as the theme in Wolf, 19 and there are images for it at the conclusions of several of Powys's novels. Bakhtin presents Rabelais's world as showing: phor for the constructed nature of the fictional world in which the positive conclusion takes place. In Wood and Stone, Powys stresses how improbable it is that Qui ist and Conrad is an epistemological dualist. Heart of Darkness leads to the conclusion that there is no kernel to the nut and no biscuits in the tin (the nut and t he way things really are. This is implicit in the title, which pre-empts the conclusion of the novel with the dualist assertion that the heart is dark: if Conrad wa in Glastonbury cause two problems for dualism, and both problems lead to the conclusion that the opposition between earthly and heavenly is a discursive construction pite the absence of reference (it is maintained metaphorically) leads to the conclusion that identity is not a matter of reference at all, but simply a question of nts Stalin is in fact 'Stalin'. Powys's use of Powys-figures leads us to the conclusion that all facts are discursive. 5.3 EVENTS If we cannot do without plots. plete selection of Wolf's thoughts. The final, pluralist, reading involves a conclusion about our reading process itself, the realisation that this gappy narration recycling of the pattern until a Positive Evaluation provides a satisfactory conclusion. Of particular importance in academic writing is the 'Gap in Knowledge-Fill entration... no other characterisation data exists to confirm or refute this conclusion. (dmasech6) Thus it is probably more energetically favourable for <100> c marks the information about carbides as known or accepted in the field. Two conclusions follow, linked by in addition. However these conclusions are again drawn o in the field. Two conclusions follow, linked by in addition. However these conclusions are again drawn only tentatively and it is not clear whether they are to be dgeable and astute, in that they see the possibility of drawing an erroneous conclusion, but avoid the pitfall themselves. The next two examples operate in a simil h is the result or consequence of something already mentioned or which draws conclusions from information given earlier. The use of an adverb from the THUS group m

#### Part 5 In Conclusion

has little interpersonal content. The use of thus leads on to the writer's conclusion, which is evaluated using the interpersonal probably. This is followed by t hese two sentences the writer seeks not only to state, but to strengthen the conclusion to his argument. He does this by anticipating and dealing with possible rea g with possible reader objections, first by evaluating the likelihood of the conclusion himself and second by including information which could lead to a rejection f and second by including information which could lead to a rejection of his conclusion. At the same time it is noticeable that the possible objection is presented le that the possible objection is presented as less likely than the writer's conclusion. In this way the writer shows his awareness of the reader's possible reacti ctures. Both are achievements that can be used by other researchers. 7.5.2 Conclusions and a suggestion for improved specimen preparation. In summary it is possib example, the use of apparent frames the claim in the that-clause, which is a conclusion drawn from the evidence given. The first sentence contains part of the grou 10. contention 9 4.7 condition 4 1.3 11. claim 8 4.2 hypothesis 4 1.3 12. conclusion 8 4.2 notion 4 1.3 13. hope 7 3.7 indicator 3 1.0 14. hypothesis 7 3.7 cas vpothesis 7 3.7 case 2 0.7 15. notion 7 3.7 concept 2 0.7 16. ground 6 3.2 conclusion 2 0.7 17. possibility 6 3.2 confirmation 2 0.7 18. view 6 3.2 discovery 2 esult of inductive pickup along the length of the sample... leads to further conclusions... (dmahoch8) The writer's use of the noun assumption shows his stance ( 4.3 2. assumption 14 7.4 idea 7 2.3 3. belief 14 7.4 hypothesis 4 1.3 4. conclusion 8 4.2 notion 4 1.3 5. hope 7 3.7 concept 2 0.7 6. hypothesis 7 3.7 conclusion 8 4.2 notion 4 1.3 5. clusion 8 4.2 notion 4 1.3 5. hope 7 3.7 concept 2 0.7 6. hypothesis 7 3.7 conclusion 2 0.7 7. notion 7 3.7 expectation 2 0.7 8. view 6 3.2 belief 1 0.3 9. fea bels may be more amenable to qualitative rather than quantitative methods, a conclusion which is supported by Francis's (1994) paper, which, though corpus-based, do If from the reported study, since he raises doubts as to the validity of the conclusions, as shown in the last sentence of the extract. Li et al. (1994) has simula f the model. Under these circumstances we must guestion the validity of the conclusions deduced from such a model. (dmamich2) However for a thesis writer as car struction of stance in self-sourced and other-sourced reports and draws some conclusions. 6.2 Aspects of Reporting 6.2.1 Projection and Grammatical Metaphor Halli dency is more pronounced in politics than in materials. 6.10.2 Summary and Conclusions In this chapter I have shown that in both corpora there is considerable use e construction of stance in self-sourced and other-sourced reports and draws conclusions from Chapters 6 and 7. I begin with a review of relevant literature. 7.2 wo examples of emphasised averral, realised through my interpretation and my conclusion. These forms create greater writer visibility than do hidden averrals, as i CHAPTER 8 CONCLUSIONS 8.1 Introduction and Outline of the Chapter As stated in the introduction.

bring the results of these individual investigations together and draw some conclusions. Section 8.2 summarises the major findings, which reveal how stance is emb roup organise the discourse and construct relations, in that they signal the conclusion to be drawn by the reader. Retrospective labels such as This theory/point/r

# Affordances of Corpus Tools for Editing

- enable comparisons of student writing e.g. with expert texts or between chapters
- facilitate a focus on language, content and organisation separately
- show issues in language, content and organisation that are not evident when reading linearly
- de-familiarise an over-familiar text

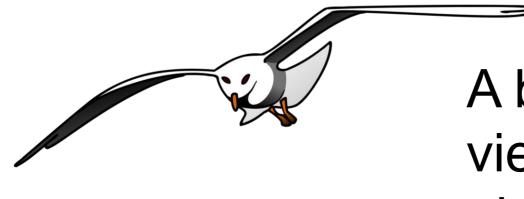

## A bird's eye view from above

## A bug's eye view from below

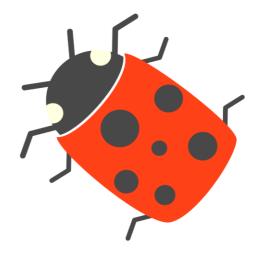

## References (1)

- Anthony, L. (2014). AntConc (Version 3.4.3) [Computer Software]. Tokyo, Japan: Waseda University. Available from http://www.laurenceanthony.net/
- Anthony, L. (2015). AntFileConverter (Version 1.2.0) [Computer Software]. Tokyo, Japan: Waseda University. Available from http://www.laurenceanthony.net/
- Charles, M. (2012). 'Proper vocabulary and juicy collocations': EAP students evaluate do-it-yourself corpus-building. *English for Specific Purposes*, *31*(2), 93–102.
- Charles, M. (2015a). Same task, different corpus: The role of personal corpora in EAP classes. In A. Boulton & A. Leńko-Szymańska (Eds.), *Multiple Affordances of Language Corpora for Data-driven Learning* (pp. 131–153). Amsterdam: Benjamins.
- Charles, M. (2015b). Genre, corpus and discourse: Enriching EAP pedagogy. In P. Thompson & G. Diani (Eds.), *English for Academic Purposes: Approaches and Implications*. Newcastle upon Tyne: Cambridge Scholars.
- Charles, M. (2017). Do-it-yourself corpora in the classroom: Views of students and teachers. In K. Hyland & L. Wong, (Eds.), *Faces of English education: Students, teachers and pedagogy* (pp. 107–123). Abingdon: Routledge.

#### References (2)

- Kübler, N. (2011). Working with corpora for translation teaching in a French-speaking setting. In A. Frankenberg-Garcia, L. Flowerdew, & G. Aston (Eds.), *New Trends in Corpora and Language Learning* (pp. 62–80). London: Continuum.
- Lee, D., & Swales, J. (2006). A corpus-based EAP course for NNS doctoral students: Moving from available specialized corpora to self-compiled corpora. *English for Specific Purposes*, *25*(1), 56–75.
- Seidlhofer, B. (2000). Operationalizing intertextuality: Using learner corpora for learning. In L. Burnard & T. McEnery (Eds.), *Rethinking Language Pedagogy from a Corpus Perspective* (pp. 207–223). Frankfurt: Peter Lang.
- Simpson-Vlach, R., & Ellis, N. (2010). An academic formulas list: New methods in phraseology research. *Applied Linguistics*, *31*(4), 487–512.